### МИНИСТЕРСТВО НЕФТЯНОЙ ПРОМЫШЛЕННОСТИ ВНИИСПТнефть

### РУКОВОДЯЩИЙ ДОКУМЕНТ

МЕТОДИКА РАСЧЕТА ПРЕДЕЛЬНО ДОПУСТИМЫХ ДАВЛЕНИЙ В ПОДВОДНЫХ ПЕРЕХОДАХ ЭКСПЛУАТИРУЕМЫХ НЕФТЕПРОВОДОВ РД 39 - 30 -1090 - 84

### Министерство нефтяной промышленности ВСЕСОЮЗНЫЙ НАУЧНО-ИССЛЕЛОВАТЕЛЬСКИЙ ИНСТИТУТ ПО СБОРУ, ПОДГОТОВКЕ И ТРАНСПОРТУ Н20Ш И НЕФТЕПРОДУКТОВ (ЗНИШТТкефть)

Утвержден начальником управления О.М. Бей пиковы 12.04.84

РУКОВОДЯЩИЙ ДОКУМЕНТ

МЕТОДИКА РАСЧЕТА ПРЕДЕЛЬНО ДОПУСТИМЫХ ДАВЛЕНИЙ В ПОДВОДНЫХ ПЕРЕХОДАХ ЭКСПЛУАТИРУНЫХ ЖЯТЕПРОВОДОВ

РД 39-30-1090-84

Уфа-1965

Настоящая методика предназначена для работников, заннмающкхся эксплуатацией магистральных трубопроводов, к позволяет определить предельно допустимое давление нефти с учетом режима эксплуатации подводного нефтепровода фактического изогнутого положения участков перехода.

Документ разработан Всесоюзным научно-исследовательским институтом по сбору, подготовке и транспорту нефти и нефтепродуктов совместно с Тюменским индустриальным институтом имени Ленинского комсомола.

Ответственные исполнители от ЗШИСПТнефть: к.т.н. Хайруллин Ф.Г., к.т.н. Идрисов Р.Х.; от Тюменского института имени Ленинского комсомола: к.т.н. Колосова Н.М., к.т.н. Дорошенко А.А.

Исполнители: Дорошенко С.И., Богданова А.Н., Осипова Л.А., Пинигина Л.Г., Яблонский Ю.П.» Ганова Н.М., Комлева Н.А.

### FYROBOIGING ROKYMERT

Метолика расчета предельно попустными давлений в подводных переходах эксплуатируемых нефтентоводов PI 39-30-1090-84

Вводителя вотвод

Приказом Главтранснефти № 86 от 26.06.85 г. срок введения установлен с 01.07.85 г. Срок действия до 01.07.90 г.

Настоящая методика предназначена для работников, эксплуатиготных магистральные нефтенроводы. и служит для расчета пределько допусткых павлений в подводных нефтепроводах.

#### I. OSHME NONOXERMA

I.I. Согласно РЛ 39-30-II7-78 "Правила технической эксплуатании магистральных нефтепроводов" / 1/ все участки нефтепроводов. в том числе подводных переходов, должны соответствовать проектному положению. Плотно опираться на основающе пои любом реально возможном режиме эксплуатации.

1.2. Основой расчета предельно допустимых давлений в эксплуатируемых подводных нефтепроводах является всложение CHall R-45-75 /2/.

I.3. С нелью обеспечения належности работы подводных перехопов через реки необходимо вести контроль за деформацией русловых процессов и относительным положением трубопровода /I/.

1.4. Обследование подводной части перехода должно производиться в соответствии с "Инструкцией по контролю за строительст-

вом. Приемке и эксплуатации подводных переходов магистральных нефте- и продуктопроводов" по утвержденному графику. Результаты оболедования заносятся в паснорт или формуляр подводного перехона и пают возможность опенить состояние подводных переходов. Для оценки напряженного состоямия подводных нефтепроводов таких данных нелостаточно.

1.5. Настоявая методика позволяет определить предельно допусткиое давление в конкретных подволных нефтепроволах с учетомрекима эксплуатэции нефтепровода и фактически изогнутого положе-HES VUACTION NSDOXONS.

Методжка применяется для участков подводных нефтепроводов. занимающих стабильное положение в закрытой траннее, а также для размытых и провисиих участков подводных нефтепроводов.

I.5. Для участков подводных нефтепровоков. адинизациях проектное пол. ение, по ряду факторов, имеющих перенапряженное состояние, а также для размытых и провисних участков подводных нефтепроводое должны быть определены все нагрузки и напряжения. возникажие в иодводися нефтепроводе.

## 2. НАРРУЗКИ И НАПРЯЖЕНИЯ В ЭКСПЛУАТИРУЕМОМ **HOMBOHHOM HEATHOPOBOHK**

2.1. Нормативное давление в нефтепроводах, в том числе на участках подводных переходов устанавливается проектом. Однако пря эксплуатации подводных переходов нефтепроводов в ряде случаев возникает необходимость определять предельно допустныее давление в трубопроводе.

Это необходимо в случаях отступления от проектного профиля при игоиладке, при продолжительной эксплуатации подводных переходов. при необходимости повышения давления в нефтепроводе до

паспортного. Появлении размытых и провисших участков на подводном переходе, в случае ремонта подводных переходов без остановки перекачки.

2.2. Согласно СНиП П-45-75 ногмативный температурный перепад в металле стенок труб подводного перехода следует принимать равные разнице между максимально возможной температурой в процессе эксплуатации и фактической температурой, при которой фиксируется расчетная схема подводного нефтепровода.

В приведенных ниже таблицах I.2.3.4.5 температурный перепад **ROWHAT DABHAM**  $\Delta t = +40^{\circ}$ C.

2.3. Кольцевые мапряжения в подводных нефтепроводах от расчетного внутреннего давления равны:

$$
5_{\alpha\beta} = \frac{a \cdot \rho}{2\theta} \frac{g_{\beta}}{g_{\alpha\beta}} \quad \text{(1)}
$$

- /1 коэффициент перегрузки рабочего давления (нормативного) табл. I2 /2/ :
- $\rho$  рабочее (нормативное) давление. MIa:
- $\mathcal{D}_s$  внутренний диаметр. м :
- $\hat{\sigma}$  номинальная толщина стенки трубы, м.

2.4. Нормативное сопротивление  $R''$  растижению (сжатив) металла труб и свариих ссединений следует принимать равным минимальному значению предела текучести  $\beta_r$  по государственным стандартам и техническим условили на поставку труб.

2.5. Расчетные продольные напряжения в стенках труб. возникапане от действия температурного перепада и внутренного давления равны:

$$
\delta_{\rho\sigma} = \alpha \Delta t \mathcal{E} + \mu \delta_{\mu\mu}, \, \text{M/Is} \tag{2}
$$

О - козффициент личейного расширения металла труб ;

 $\mathcal{E}$  - модуль упругости материала трубы, 2.1 х  $10^5$  MTa :

 $\mu$  - коотомиент поперечной деформации, 0,3.

2.6. Напряжения, возникающие в подводном нефтепроводе при упругом изгнбе.

$$
\sigma_{\text{tot}} = \frac{E p_d}{2\rho} \cdot M\text{ln} \tag{3}
$$

ИАИ

$$
5_{\text{avg}} = \frac{E D u}{2} \quad y'(x), \quad \text{M10} \tag{4}
$$

 $\tilde{\mathcal{L}}$  - наружный диаметр подводного трубопровода, м ;

 $\rho$  - проектный радиус упругого изгиба, и ;

/ - найденные по методу регуляризации эторые производные функции прогиба.

2.7. Для участков подводных нефтепроводов, занимающих проектное положение, напряжение изгиба определяется по проектному радиусу согласно СНиП П-45-75.

Если размин участков незначительный и труба плотно прилегает к основанию, то напряжение изгиба также определяется по проектному радиусу. В случае, если фактическое состояние участка подводного нефтепровода не совладает с проектным профилем, то напряжение изгиба следует определять по формуле 4. При этом  $y''$  определяется путем восстановления по массиву высотных отметок  $\{\mathcal{X}_i, \mathcal{Y}_i\}$ .  $U =$  высотные отметки по верхней образующей трубы, м;  $f$ , - шаг замеров по верхней образующей трубы, и ;

 $x$  - принимается равным ІО  $\mu_{\rm H}$ .

Программы для расчета  $y''$ , буде на ЭВМ прилагаются. Пример расчета и порядок расчета напряжений изгиба методом регуляризации приводится подробно в /3/ "Методика расчета на прочность участков газопроводов по замерам высотного положения оси".

2.8. При наличии значительных провислих участков подводных нефтепроводов и больших скоростях водного потока в стенках труб пополнительно возникает напряжение от действия вертикальной и горизонтальной составляющей гидродинамической силы, а также в связи с пополнительным изгибом трубопровода из-за его отрицательной плавучести.

В расчетных таблицах 1.2.3.4.5 такое дополнительное напряжение не учитывается, так как на подводных переходах VMHS и СЗС данные скорости водного потока очень малы.

2.9. В целом в эксплуатируемом подводном нефтепроводе зозникают напряжения от действия внутреннего давления нефти, температурного перепада, упругого изгиба.

### 3. РАСЧЕТ ПРЕЛЕЛЬНО ДОПУСТИМОГО ВНУТРЕЧНЕГО ДАВЛЕНИЯ

3.1. Согласно "Правилам технической эксплуатации магистральных нефтепроводов" /I/ подводные переходы нефтепроводов не должны иметь размитых и провисающих участков. Однако при эксплуатации подводных переходов такие участки возникают. Для решения вопроса о дальнейшей эксплуатации таких подводных переходов нефтепроводов или для назначения сроков ремонта и выбора технологии ремонта должны быть выполнены расчеты фактического напряженного состояния этих участков подводных нефтепроводов.

3.2. Проверка дебормаций подволили нефтепроводов выполняется согласно разд. 8 СНиЦ П-45-75 на условии:

$$
\int_{\mathcal{D}} \mathcal{L}_{\rho}(\rho) \leq \psi_{\rho} \frac{\mathcal{C}}{\mathcal{K}_{\alpha}} \mathcal{R}_{\rho}^{\prime} = \mathcal{L}_{\rho}(\rho) \quad . \tag{5}
$$

 $\mathcal{L}_{\scriptscriptstyle{2}}^{''}$  - максимальные суммарные продольные напряжения в трубопроводе от нормативных нагрузок и воздействий с учетом коэффициента сочетаний. МЛа:

7

 $\int_{\infty}^{\pi}$ - кольцевые напряжения от нормативного давления, МПа;  $C$  - коэффициент, зависящий от категории участка трубопровода

- $121:$
- 1, коэффициент надежности ;
- $\frac{\psi}{\mu}$  коэдиничент, учитывающий двухосное напряженное состояние металла тоуб, равен

$$
V_3 = \sqrt{f - q \mathcal{B} \left( \frac{K_u G_{\text{cut}}}{2 R_d^2} \right)^2} \, q \mathcal{S} \frac{K_u G_{\text{cut}}}{C R_d^2} \tag{6}
$$

$$
\delta''_{\text{avg}} = \frac{\rho p_{\text{g}}}{2\theta} \tag{7}
$$

Максимальные суммарные продольные напряжения в трубопроводе от нормативных нагрузок и воздействий:

$$
\tilde{Q}_{\rho\sigma}^{\mu} = \tilde{Q}_{\epsilon}^{\mu} + \mu \tilde{Q}_{\rho\mu}^{\mu} \pm \tilde{Q}_{\mu\mu\sigma}^{\mu} \ , \ \text{M/10} \tag{8}
$$

$$
5^{\prime\prime}_{\rho\sigma} - \alpha \Delta t \epsilon + \mu 5^{\prime\prime}_{\rho\alpha} - 5^{\prime\prime\prime\alpha\sigma}_{\rho\sigma\sigma} \tag{9}
$$

 $R''$  - нормативное сопротивление металла трубопровода, МГд.

3.3. Для определения предельно допустимого внутреннего давления удобно строить графики зависимости продольных напряжений  $\delta''_{\rm ad}$ и допустимых напряжений  $[\delta]_{\ell}$  от внутреннего давления, находим области, в которых удовлетворяется условне деформации

 $\mathcal{L}_{aa}^{\prime\prime}\leq[\mathcal{L}].\mathcal{L}_{aa}^{\prime\prime} >[\mathcal{L}]$ . Touna pasrpannuenna etax odaactek дает максимальное внутренное давление при эксплуатации участков подводного перехода, соответствует предельно допустимому внутреннему давлению при данном профиле.

На рис. І построены указанные графики и найдено предельно допустные давление, равное 2,8 МПа.

Для практического пользования выполнены расчетные таблицы 1,2,3,4,5 для всех диаметров нефтенроводов с различными грочностнами характеристиками сталей.

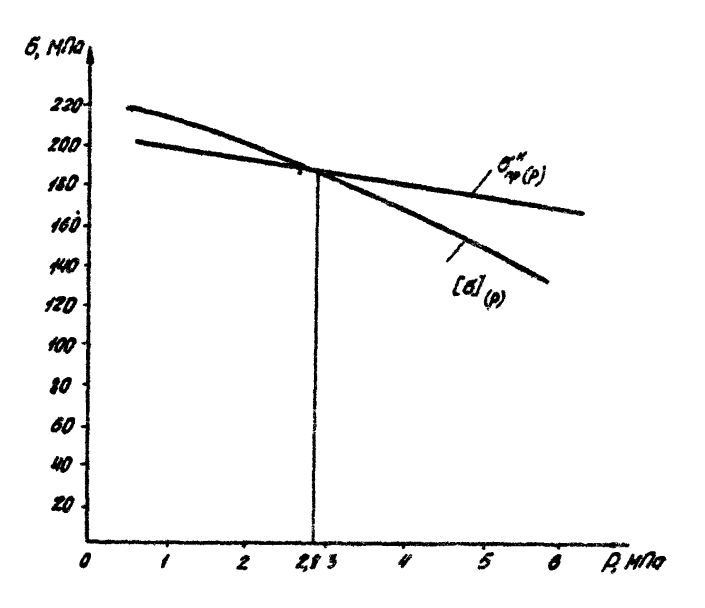

Рис. І. Определение предельно допустимого внутренного давления на подводном переходе р. Демьяние (II китка) н/и Никиевартовск-Курган-Куйбынев.

#### **JUITEPATYPA**

I. Правила технической эксплуателян магистральных нефтепроводов. (РП 39-30-117-781-М.: Недра. 1979.

2. Магистральные трубопроводы. Нормы проектирования (СНиП Б-45-75⊁-М.: Строймадат. 1975.

3. MATOREEA DACUATA HA HUOUHOCTE VUACTKOB FASCHDOBOROB HO замерам высотного положения оси. Тимень. Тименьгидрогаз. 1977.

4. Инструкция по контролю за строительством, приемое и эксплуатации подвошалх переходов магистральных нефте- и продуктопроэодов.-М.: ВНИИОЭНГ. 1976.

5. Демидович В.В. Восстановление функции и её производных по экспериментальной информации". вып. Уй., МГУ. 1967.

б. Гласко В.Б., Заними П.Н. О программе регулирующего алгоритма для уравнония Френгольма первого рода. Сб. "Вычислительные методы и программирование", вып. У. ИГУ. 1966.

Лонложение  $\mathbf{r}$ 

# IIPOTPANNE DUR PACHETA HAITFREEHVI MEIWEA B ROLBOIHMX TPYBONPOBODAX

#### II.I.I. Haswayenze aporpament

Программа предназначена для определения напряжения изгиба в поперечных сечениях трубопровода. Исходной информацией для расчетов является массив высотных отметок  $\{X_i, \mathcal{Y}_i\}_n$  - координат точек верхней образующей трубы. По этим данным определяются вторые проме-.<br>Водные , через которые вычисляется напряжение изгиба

$$
\sigma_{\text{opt}}(x_i) = \frac{EDV'}{2} (x_i), \qquad (1,1.)
$$

 $\mathcal{E}$  - модуль упругости материала трубы:

 $\vec{J}$  - Hapyxhad leaserp Tpyón.

Как известно, задача определения вторых производных функций  $\mathcal{Y}=\mathcal{Y}(X)$  по отдельным значениям её  $\{x_i, y_i\}$  является некорректно поставленной задачей. Demente которой возможно лишь специальными методами.

В настоящей программе реализован алгоритм. основающий на методе регуляризации А.Н.Тихонова, согласно которому задача восстановления вторых производных сводится к решению интегрального уравα **Нения с регуляризующим параметром** 

Алгоритм реализован для ЭВМ EC-1020 на языке формран IV пля ЭВМ "Намри-2" на языке АП. Ноже приводится описание регуляризующего алгоритма и программ.

П. І.2. Описание алгоритма вычисления вторых производных

Метод регуляризации приближенного решения интегральных уравнений основан на вариационном принципе, согласно которому вторые

производине определяются с помощью параметрического функционала  $\mathbb{M}$ с(Ф, Z) в котором параметр регуляризации б связан с точностью исходной информации. Согласно регуляризующему алгоритму [5] функция должна доставлять мининум функционалу.

$$
M_{\alpha}[\varphi, Z] - \int A[Z] - \varphi(x) \int d\pi / \int f_{\alpha}(s) [Z(s)] \int f_{\alpha}(s) [Z(s)] ds \qquad (1.2)
$$

 $\alpha, \beta$  - координаты начала и конца расчетного участка, в котором

$$
A[Z]-\int_{\mathcal{C}}^{1} K(x,5)Z(5)\sigma S-\mathcal{P}(x) \tag{1.3}
$$

- интегральное уравнение Фредгальма бервого ряда.

$$
\varphi_{(x)} = \mathcal{Y}(x) - \mathcal{Y}(G) - \mathcal{Y}'(G)(x - G) \tag{1.4}
$$

$$
\sum_{i=1}^{n} \kappa(x_i, S_i) Z_j h - \widetilde{\mathcal{P}}(x_i) \quad i = 1, 2, 3, \ldots n \tag{1.5}
$$

 $y'_{(2)}$ - начельный угол поворота;

 $\widetilde{\mathcal{G}(x_i)}$  замеряемые вертикальные ординаты ;

K(S) K(S- некоторые наперед заданные неотрицательные функции, принимаемые в дальнейших выкладках постоянными величинами;

5 - прерывистое ядро.

$$
\kappa(x, S) = \begin{cases} x-S & \text{if } x < S < X \\ 0 & x < S \leqslant B \end{cases}
$$
 (1.6)

Первая часть функционала представляет обычную запись метода наименьших квадратов, вторая - связана с параметром регуляризации и является сглаживающим членом.

Одним из способов минимизации функционала является решение краевой задачи для уравнения Эйлера. Запишем функционал (1.2) в виде:

$$
\int_{\mathcal{G}} \bar{K}(S,t) Z(t) dt \cdot \alpha \left[ \bar{K}_s Z(S) \cdot \bar{K}_r Z''(S) \right] \cdot \mathcal{B}(S), \qquad (1,7)
$$

$$
\mathcal{B}(S) = \int_{0}^{S} (X-S)^{1} [y(x) - y(0) - y(0)] \, dx \tag{1.8}
$$

Исходя из того, что вариации в общем случае равны нулю, сле-Дует: Искомая функция вторых производных должна удовлетворять естественным усилиям

$$
Z'(a) = Z'(b) = 0,
$$
\n(1.9)

что неизбежно вызывает по концам расчетных участков значительные неточности в окончательном решении.

Решение окончательных уравнений строим через конечноразност-Ную аппроксимацию на равномерной прямоугольной сетке с шагом. Для удобства совмещаем начало координат с девьм концом расчетного участка, длина которого разбита на 7 частей. Тогда угазнение при-HMMACT BMR:

$$
h \sum_{j=1}^{n} \overline{f}_{i,j}^{\prime} \overline{f}_{i}^{\prime} = \frac{\alpha \overline{f}_{i}}{\overline{f}_{i}^2} \left[ Z_{i\cdot} \overline{f}(2 + \frac{\overline{f}_{i\cdot}}{\overline{f}_{i}}) Z_{i\cdot} + Z_{i\cdot} \right] \overline{g}_{i\cdot} \left( \overline{f}_{i,1,10} \right)
$$
  

$$
K_{i\cdot} = \frac{\alpha}{\overline{f}_{i\cdot}} \left( \overline{f}_{i\cdot}^{\prime} - i \right) \left( \overline{f}_{i\cdot} - j \right) \qquad 1 \leq i \leq j
$$
  

$$
\sum_{k=1}^{n} \frac{\alpha}{\overline{f}_{i\cdot}} \left( \overline{f}_{i\cdot}^{\prime} - i \right) \left( \overline{f}_{i\cdot} \right) \qquad j \leq i \leq n \qquad (I,II)
$$

eðe

$$
\beta_i - h^2 \sum_{k=1}^{\infty} \left( \bar{h} - i \right) \left( \tilde{y}_k - \tilde{y}_k - \bar{h} \right) \tilde{y}_k
$$
\n(1.12)

Входящий в  $\beta_j$ угол поворота левого конца  $\mathcal{L}$  следует определять непосредственно по разности соседних ординат левого конца. Следует принимать решение уравнения (1.2), удовлетворяющее условиям (I.9), при этом варьируется параметр регуляризации  $\alpha$ , что существенно влияет на роль сглаживающего члена уравнения. Параметр регуляризации будем варьировать согласно рекомендациям

$$
\alpha_{\overline{n}} = 10^m \qquad m = 0, 1, 2, 3
$$

Выбор оптимального значения параметра регуляризации не формализован, хотя имеются рекомендации [6] выбирать значение параметра по минимуму норм

$$
\sqrt{\frac{Z_{\alpha(m+1)}-Z_{\alpha(m)}}{Z_{\alpha(m+1)}-Z_{\alpha(m+1)}-Z
$$

Однако опыт эксплуатации программы показал. Что этот критесий ния реальных трубопроводов не работает. поэтому преддагается в качестве окончательного решения выбирать редение при значении параметра  $\left[3,5\right]$ , когда график полученных вторых производных из пилообразного становится гладким.

П.1.3. Описание программы пля ЭВМ EC-IO2O

П. І.З. І. Ввод исходной информации

Перечень вводной информации дан в таблице П. I. I. Ограничения на размеры массивов следующие  $7 \leq 50$ . Число разных значений па-DameTDa DervanDWAALDWN  $\alpha \leq 50$ .

Пакет исходных данных формируется следующим образом:

- первая карта содержит одно число:

- I) количество точек измерений  $\left\{x_i, y_i\right\}$ - $\mathcal N$
- вторая карта содержит три числа:
- 2) диаметр трубы  $7$
- 3) длина исследуемого участка трубопровода  $\beta$
- 4) mar измерений по оси  $X-F$

- третья карта содержит два числа:

5) начальное значение параметра регуляризации - Е

6) конечное значение параметра регуляризации - EI

- далее идут одна или несколько карт. содержащие ординаты точек наблюдений  $\left\{ y_i \right\}$ - $U(1)$ 

Таблица П.І.І.

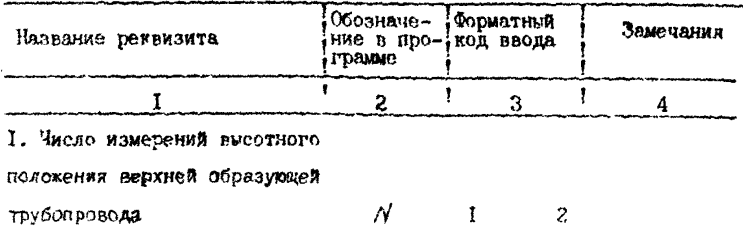

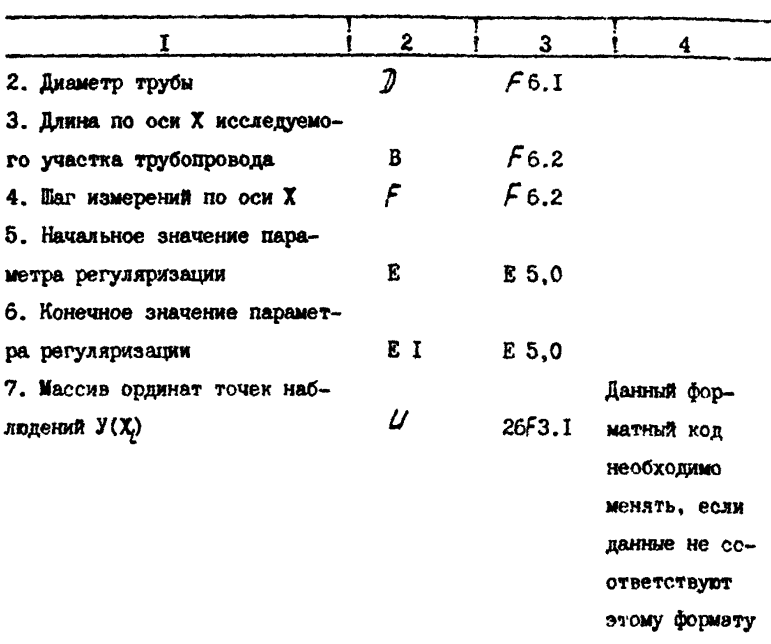

# П. 1.3.2. Печать результатов

Перечень выводной информации дан в таблице П.1.2

## Таблица П.І.2

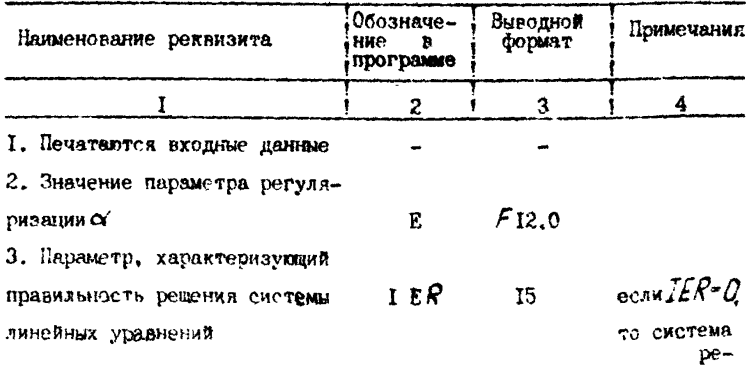

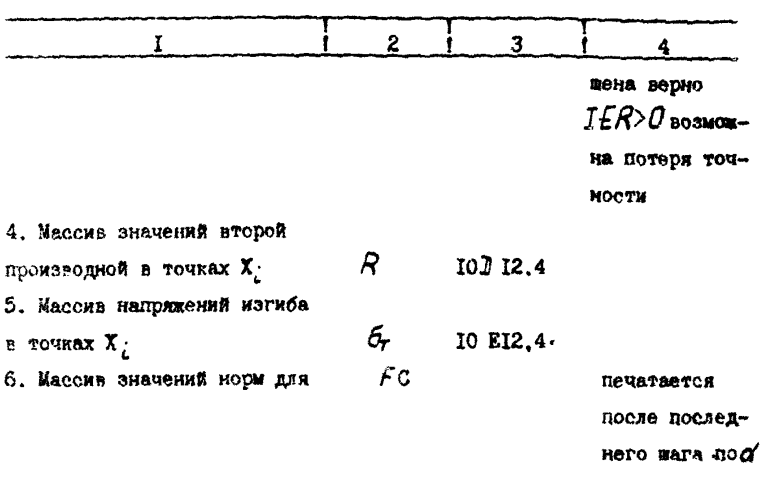

П. 1.3.3. Используемые подпрограммы

В программе используется программа режения систем линейных уравнений DGEL G из пакета прикладных программ фортрана ДОС ВС  $38M<sub>1</sub>$ 

Замечание. При запуске программы необходимо в управляющих OREDBTODAX CTRENTE OREDBTODE ASSEN. DLBL EXTENT. которые определяют личную библиотеку объектных моделей, в состав которой входит программа DGELG.

П. І.З.4. Контрольный пример

Для контрольного примера взяты следующие данные:

- I) число наблюдниий  $N_{\infty}$ 26
- 2) диаметр трубы  $7 - 0.72$  M
- 3) длина исследуемого участка В-280 м
- 4) наг измерений по оси Х:  $F = 20$  м

5) начальное значение параметра регуляризации Е=  $10^0$ 

6) конечное значение параметра регуляризации  $E = 10^6$ 

- ординаты точек наблюдения следующие  $M(1)$ : 5.3 5.2 4.9 4.3 3.7 3.0 2.3 I.7 I.I 0.6 0.3 0.I 0.I 0.3 0.6 I.I  $I.7$  2.5 3.4 4.4 5.5 6.5 7.5 8.4 9.0.

II.I.4. Onweasue mporpassas ARR 3BM "Hawpw-2"

П.І.4.І. Описание алгорития

Эта программа отличается от программы пля ЕС ЭВИ только тем. что может обрабатывать ровно И5 наблюдений. Если на обрабатываемом участке более 14-ти точек измерения высотного положения верхней образуютей трубопровода, то необходимо разбить участок на части. содержащие по 15 измерений. При этом удобно для дучшей стыковки результатов на соседних частях, делать разбиение так, чтобы они пересекались. Опыт использования программы показал, что наибодее упобным является разбиение, когда пересечение соседних частей составляет 5-6 точек измерения.

П. І.4.2. Ввод исходных данных CONSUL.

В данной программе осуществляется бесформатный ввод данных. Он выполняется в следующей последовательности:

I. Вначале вводятся 2 значения

Расстояние между замерами - м

Диамето трубы  $-D$ . **CM** 

2. Затем вводятся 15 значений высотного положения трубы

 $/$ KN = 0.1 ... I4

3. Затем  $\angle$  раз вводится значение регуляризующего параметра  $\ell$ . При этом ввод очередного значения параметра  $e$  осуществляется после того, как будут напечатаны результаты расчета предыдупего значения е.

П.1.4.3. Печать гезультатов

В данной программе на печать выдаются значения эторой производной U.

и напряжения изгиба  $\delta_{\text{max}}$ . При этом первые 3 и последние 4 вначения не печатаются. так как эти крайние значения являются неверными в силу действия краевых эффектов.

П.1.4.4. Контрольный пример

Для контрольного примера взяты следующие данные:

$$
\begin{array}{c}\n\hline\n\hline\nA = 5 \text{ m} \\
\hline\n\hline\nD = 0,72 \text{ m}\n\end{array}
$$

- ординаты точек наблюдения следующие: 53.0 52,985 52.97 52,955 52.94 52,925 52.91 52.885 52.98 52,865 52,85 52.75 52.64 52.53 52.42.

П. 1.5. Аналитический расчет напожкений изгиба

Напояжение изгиба пои отсутствии ЭВМ вычисляются по форму-**ARM:** 

$$
\zeta_{\mathcal{M}}(X_i) = \frac{\mathcal{E} \mathcal{D} \mathcal{Y}'}{2} (X_i), \qquad (1.14)
$$

$$
y' = \frac{y_{i-1} - 2y_i + y_{i-1}}{b^2} \t{1.15}
$$

где  $y_i$ ,  $y_{i-t}$ ,  $y_{i-t}'$  - отметки верхней образующей трубы, приняты в следующей последовательности:

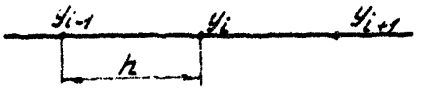

 $A$  - mar samepos.

Точность расчета в пределах 5-8%.

Программа для ЭВМ EC-1020

```
// JOB 108150W<br>// OPTIGN LINK<br>ACTION NONAP
\lambda ASSCN SYSRLB.x '193'
// DLBL 1JSYSRL, 99/365
// EXTENT SYSRLB.LIBRF4.1.1.18.1808
// EXEC FFORTRAN
  BOS/FS FERTRAN IV V.H 2.3
     OPTICAS IN ESFECT
     \frac{1}{2}LOKE
             24
     UECK
             NO
     LIST.
              YES
     LISTX
             \mathbf{A}38/81/83
                                                                           CATE
  DOS/FS FERTRAN IV V.M 2.8
                                                    MAINPGH
                          DOUBLE PRÉCISION RISBILV-25081-W1125881<br>COMMON DIBIFINILETEL
   6031<br>0002
   6933
                          HI=B.71E+7
   ES44
                          READ(1,281)N.D.R.F.E.E1
   eces<br>anua
                     281 FORMATII2/3F6.2/2E5.8)<br>WRITEL3.2821N.0.8.F.M.1.E.E1
   0007282 FORMATIIX, "N=", 12.2K, "[=", F7, 2.2X,
                         1'87' + 67.1.21 + 92' + 64.2.2, 43.1918' + 612.323x.'E1='.20.1.2x.'E1='.E8.1//}
   803ANC=N+1
   ce20
                          CALL RECULTN, NO.R.W.WI)
   8010$100
   9011END
   05/-S FCRTRAN IV V.M 2.6
                                                    HA I NP GM
                                                                           DATE
                                                                                    38,81/85
                          SUBROUTINE REGULIN, ND.R.N.W.V.
   2991
                          DOUBLE PRECISION RINI-WINNAPP . WIIN, NOI.
   8802IULSE) CISBILAZISBILFC(SO)
   <u>eeas</u>
   1.004REAL H<br>REAGILIZILIJENIELIJELIMI
   8288
                     215.59992132953753...5238
                     217 [QRMAT(1X,20F6.1)
   5412\frac{5}{3} \frac{6}{9}砂せ もっ
                           A = B8 + 13X = 7.28.4 - 41 - 124152 \pm i4 H={8**3-A**3}/3-{Y+5}*{B+*2"A**21/2+
   2 \times 16-5 - Y - 4B - A2617
                           *11.31 = H = X
   8018Y = Y + F0.19J = J - 1
```
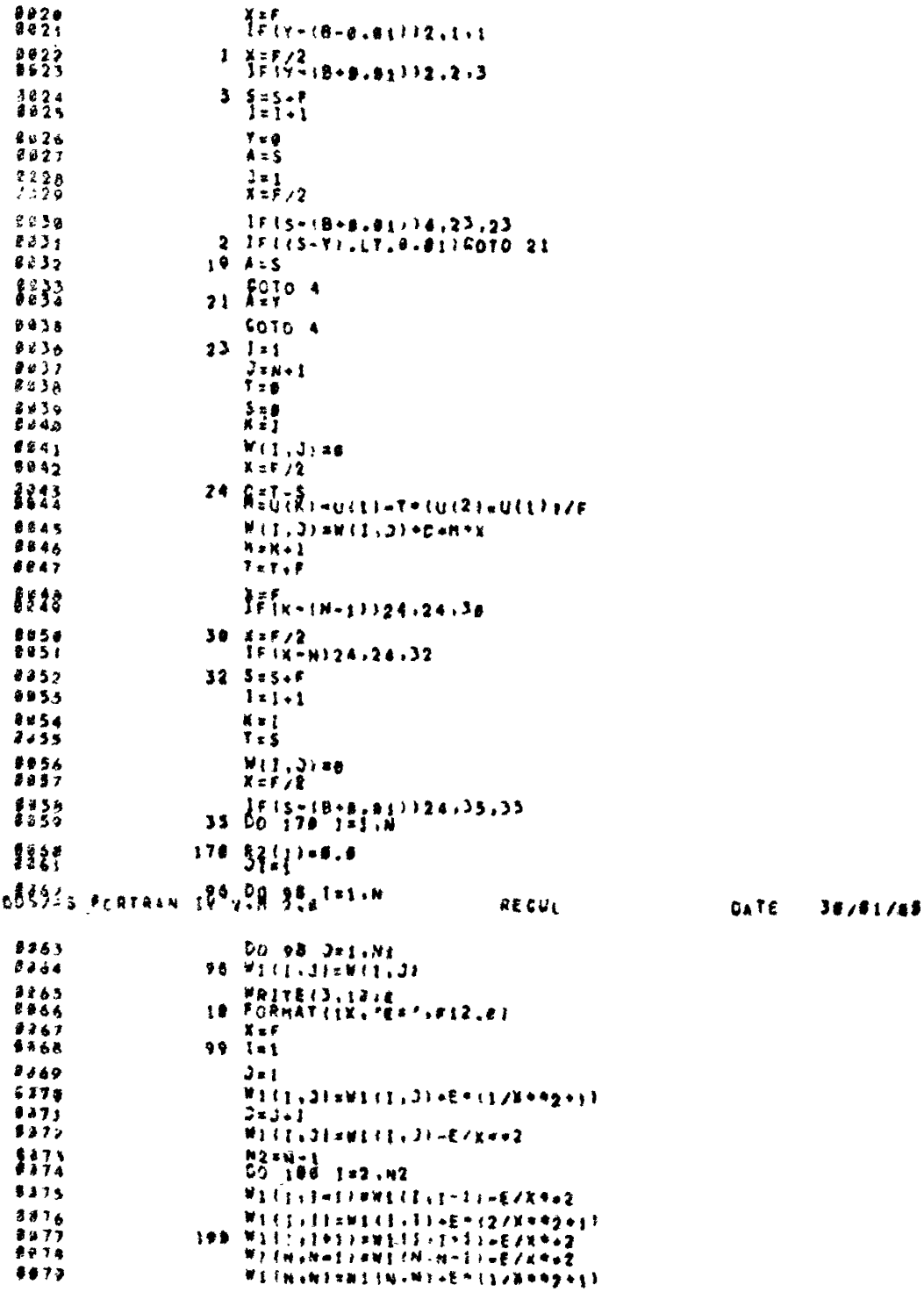

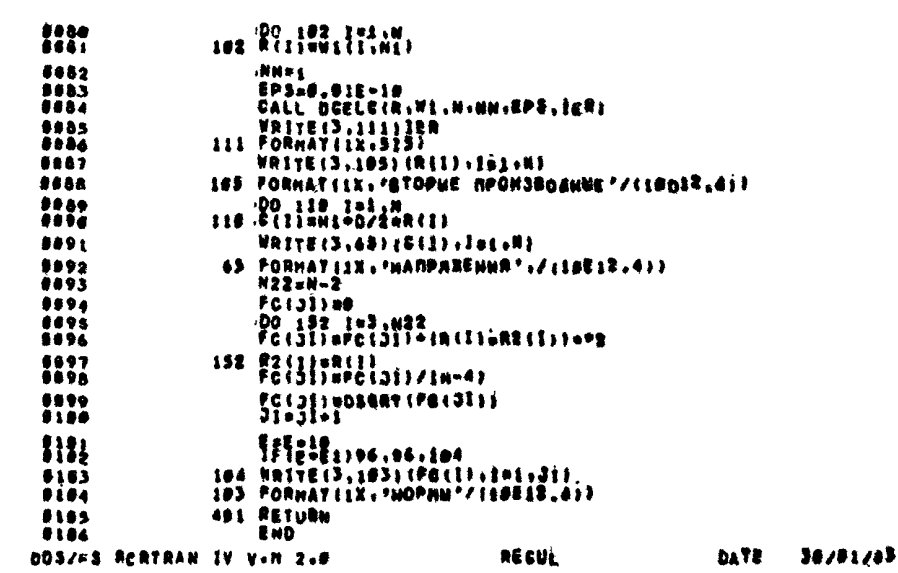

// EXEC LAKEDT **// EXEC** N#85 Da. 4.72 Bs 486.4 Ps 24.00 Min 0.2:0AdF 07 E10 0.1E 61 E12 0.1E AS [5.3] 5.2 4.9 4.3 5.7 5.8 3.3 5.7 1.1 9.6 5.3 8.1 6.1 6.3 8.6 1 1.7 2.5 3.6 6.6  $5.5 \t 6.5 \t 7.5 \t 6.4 \t 9.6$ €€  $\ddot{\mathbf{u}}$ **BTOPUE RPOWSBOAHLE** Ea-157e0-83 -8.4498D-83 -8.1114D-82 8.4a14C-83 -8.469ac-83 -8.7224D-85 8.4375D-83 -8.1758D-83 8.2410D-83 8.6030C-43 8.53570-04 8.59270-83 2.58980-83 8.3632C-84 8.7546c-83 -8.2436D-85 0.78240-83 8.17770-83 8.17830-83 8.496bC-83 e8.579:0-05 8.2AF60-83 -A.53750.03 9.37930-a3 8.9233c-96 **HARPSWEHMS** . 8.485a0 02 .8.448a0 83 .8.44530 83 .8.2746C 62 .8.5785C 93 -8.1842D 81 .8.53180 83 .4.13430 83 .8.1358C 83 8.37510 83<br>w8.43780 83 .8.2121C 83 -8.48640 83 .8.2799C 83 .8.6980C 88  $18.$ E.  $\bullet$ \$IOPH55BEH13B9449F2C+83 -0.1114D-62 8.4e03D-83 -0.4683C-83 -0.7378D-85 6.43710-03 -0.1747D-83 8.2410D-03 8.4627D-83 8.5485D-84 8.5025D-83 8.5667D-83 8.369DD-84 8.7538C-83 -0.1576D-85 8.7818D-83 8.1779D-83 8.1788D-83 8.4954D-83<br>=8.378aD-83 8.2795D-83 -8.5369D-83 8.3694D-83 8.9211C-86 HARPRESIME, -0.35550 03 -0.84180 03 0.36240 03 -0.35400 03 -0.55720 01 0.33850 03 -0.13210 03 0.18220 03 0.51610 03  $-1:25328$  ij 1:21738 ij 1:22318 ij 1:37328 ij 1:38289 ij -0.11910 a1 0.53850 43 d.13450 a3 0.13520 e3 0.37450 a3 £s.  $100.$  $\blacksquare$ **BTOPHE NPQU3SOAHLE**  $0.36770 - 1$   $0.26850 - 3$   $-3.52630 - 0$   $0.36060 - 2$   $0.89960 - 06$ **HARPBEENVA** #4 03215.9 [6] 3234.1 [8] 0.0334.1 [9] 0.2947 [9] 0.3485 [9] 0.3485 [9] 0.3485 [9] 0.3282 [9] 0.1295 [9] 0.328 0.444ap 13 8:41946 13 8:4310 83 8:32236 83 8:58340 83 8.51650 81 8.52570 83 8.13650 83 8.13790 83 9.36490 83 E. 1.00. ВТОРЫЕ ПРОИЗВОДНЫЕ<br>- 8.1665D=83 −0.5g51C=83 -0.1g28D=82 -0.2975C=g3 −0.4a:1C=93'-B.1723D=84 -0.4g44C=83'-B.14#1D=03 -0.2414C=83 -8.6448C=@3 \$.188:0-83 \$.57296-83 \$.56490-83 \$.9783C-g4 \$.6768C-83 \$.74850-84 \$.6427C-83 \$.28270-83 \$-2882C-93 #.42B4C=g3 ##.48458-\$3 #.1g165-\$3 -#.44558-#3 #.2928C-&3 #.7281c-#6 **HANPASENPE** E.75640 82 8.43316 83 8.42780 83 8.73366 82 8.51166 93 8.56580 82 8.48590 83 8.15320 83 8.15140 83 8.32380 83 -0.36630 \$3 8.13730 \$3 -E.33680 83 8.22670 83 8.55850 88 E . 18259. **BTOPNE RPCW38GANLE** 8.123,0-51 -8.5544L-83 -0.76790-03 -8.4p57L-04 -8.2u87t-83 -0.6393D-85 0.2490D-83 8.7491D-85 0.2426D-03 0.4971D=8 8.272,0-89 8.46746-83 8.20430-83 8.2067(-2) 8.47262-83 8.27560-83 8.47840-83 8.20210-83 8.24920-03 8.24840-83 ##=23190-43 -#=56430-24 -#=22230-03 0-9a330-p4 0-2253n-#6 **HANFRYEHUR** E.94630 #2 -8.41910 #3 -8.58830 #3 -8.38570 #2 -8.15780 #3 -8.48330 #1 #18880 #3 #.56640 #1 #.18340 #3 #.37580 #3  $-1:19938$  13 -1:21818 13 -1:27878 33 8:81286 33 9:23787 83 0.20030 03 0.36170 03 0.21330 03 0.16040 03 0.10170 03 NCPHN<br>- 8,495f0+83 - 8,6,97C-06 - 8,5744D-05 - 0,5510D-£4 - 0,1600D-83 -8,1730D-06<br>-EDJ IDAISCE

KOHTDOJLISH HUMMOD ETA BRM EC-1020

### Программа для ЭВМ "Намри-2"

```
an 3-4-668<sup>r</sup> 3262<br>1-15 3-16 at
                                   << Haupu-2>>
1 - 14 xK-14 U
TERESON ID Y
2 допустин кто
3 bbegen uk
\tilde{L} Bemabun \kappa \kappa+1
5 ecau \approx 1450 ugmu \kappa 3
6 BUYLO AUN 5-14W m=1/27 BERUCAUN W-B-M p-B+M
6.9 on yemun E=0 y=0 a=0 i=0 j=0 x=m
y buxucaun n=(83-43)/3-(y+8)(84-42)/2+8y(8-a)
ID SERVICAUN SIJ-HX Y-Y-W
12 gon caus x=#
13 esau y-v<0 ugmu * 21
14 genycmun X-m
15 esnu y-p<0 u, a x 21
16 BUSUCAUN SEBTU
17 Bemabun 1 = 1 + 118 genycmun y=0 a=6 J=0 x m
19 e¤au 8-p<0 ugmu k y
20 идми к 26<br>21 воли = уэр идми к 24
22 gonyemun a-y
23 USAN K 9<br>24 Genyemun a=8<br>25 USAN K 9<br>26 CAPOCUM
27 genyemuh imp j=15 t=0 8=0 m=1 mijj=0 x=m<br>28 amnucsun o=1-8 m=un=up-t(u<sub>3</sub>-uo)/m<br>29 amnucsun mij=mij+en<sub>z</sub> t=t+m
30 Beabun KHK+1
32 08 AU K-1340 USBU K 28
53 gonyamun x=m
54 OGAU K-1440 ugmu K 28
36 Stmabun 1-1+1
37 yonycmus sai taa wijag xem
38 если-3-д<0 идли к 26
Jy nevamedin 0 1 JHAKERU e
40 gonyomun 1=0 J=0 u=z
44 ganysmun 1-1 Jan
45 Survanun wijmusi-e/wij
47.8 where 60n and 3-4 3+4 (2/\pi^2+1)48 BCmmBun j=3+1
49 BENUDAUN EL =Eli-e/22
```

```
50 BemaBun 1=1+1 j = -1<br>51 ernu 1-1350 ugmu K 45<br>52 BenaBun 1=1+1<br>53 BemaBun 1=1+1<br>53 BemaBun 1=1+1<br>54 BenaBun 1=1+1<br>54 BenaBun 1=1+1<br>54 Benamen d 9 =2100000<br>57 Benamen d 5 mexican 21<br>56 Benamen d 5 mexican 21<br>69 Benamen
```
Контрольный пример ЭВМ "Намри-2"

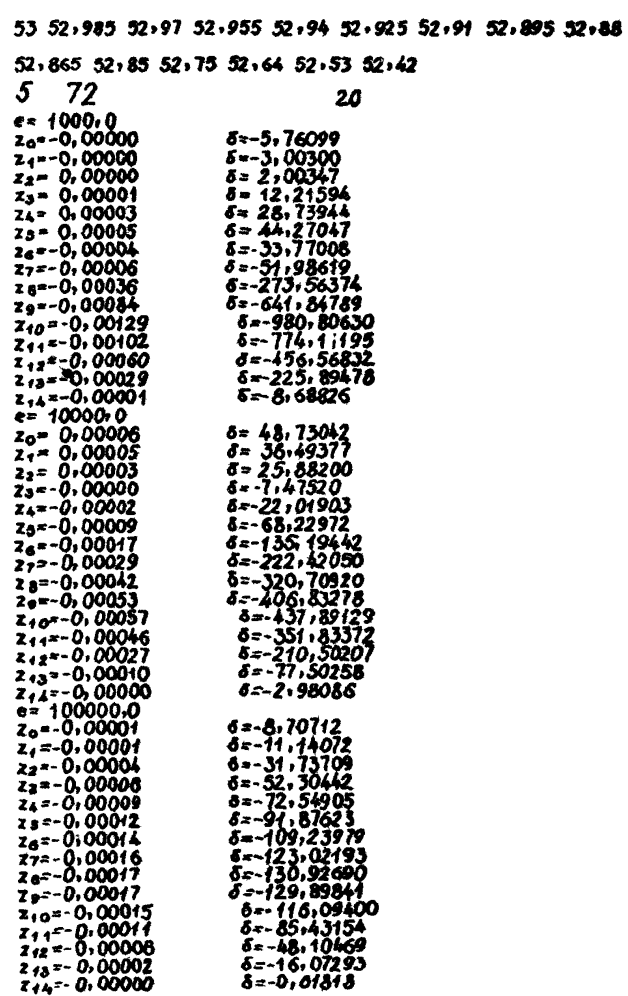

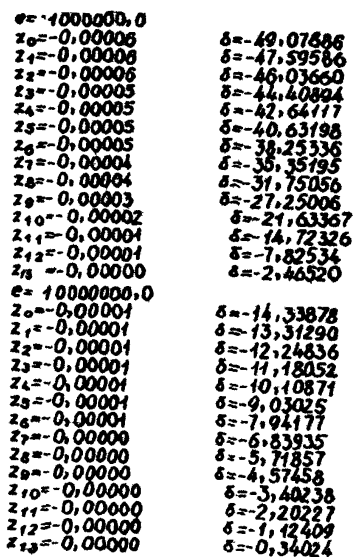

#### Прихожение П

## ОПРЕЛЕДЕНИЕ ПРЕДЕЛЬНО ДОГУСТИМОГО ДАВЛЕНИЯ В НЕФТЕПРОВОЛЕ НА УЧАСТКАХ ПОЛВОЛНЫХ ПЕРЕХОЛОВ

*IIOPRIIOK PACYETA* 

П.2.1. Определяются категории магистральных нефтепроводов на подводных переходах, соответственно до СНиЛ  $\lceil 2 \rceil$  определяются необходимые для расчета величины.

II.2.2. Pacuer Hantsmestri natuda mossacritus (numerosesse I) используя высотные отнетии. Снятые с понеречного продиля повводного перехода нефтепровода и наг их замера.

П.2.3. Определение суммарных продольных осевых напряжений от расчетных нагрузок и воздействий с учетом упруговластичной работы металла труб ( $5''$  ) по формуле 8, при этом  $5''$  , рассчитанное на подводном переходе (по данному профила), выбирается максимальным, расчет выполняется так, чтобы  $\mathcal{L}_{\text{ab}}^{N}$  была величиной максимальной.

П.2.4. Проверка подводных трубопроводов на деформации по формуле 5.

П.2.5. Построение графиков зависимости продольных напряжений  $\delta_{m(\ell)}^{n}$ и допустимых напряжений  $[\delta]_{\alpha}$  по графику определяется предельно допустимое давление в подводном эксплуатируемом нефтепроводе.

Использование таблиц на практике.

П.2.6. По приложенным программам на ЭВМ "Наири-2" или EC-1020 вычисляются напряжения изгиба  $\tilde{G}_{m}$ .

П.2.7. Зная диаметр трубопровода. толщину стенки, материал тоубы, категорию участка, выбирается колонка в таблице, соответствующий определяемому диаметру нефтепровода, по полученной величине напряжений изгиба определяется предельно допустимое давление в подводном трубопроводе, при котором возможна его эксплуатация.

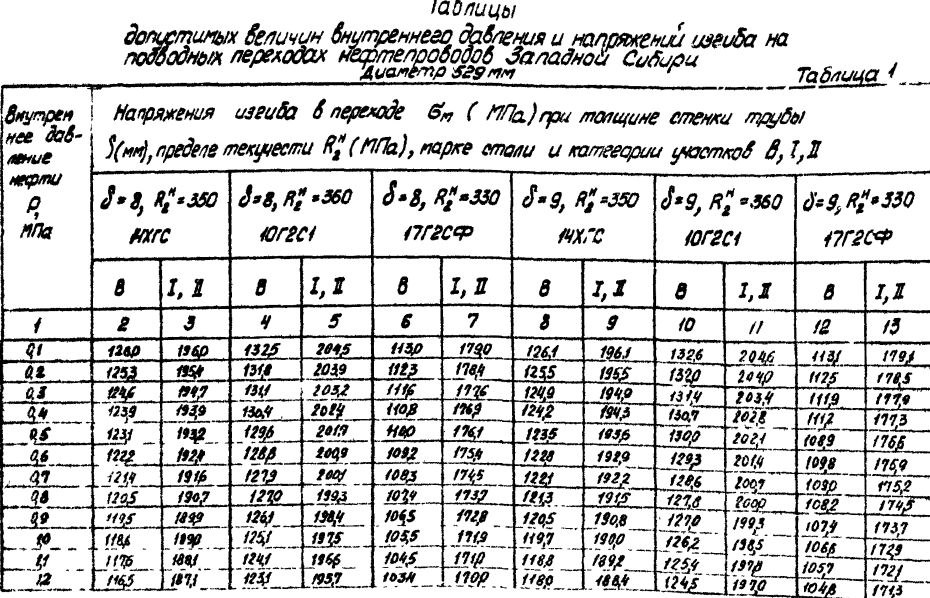

 $\mathbf{r}$ 

Продолжение таблицы 1

|                | ,     | 3      | 4          | 5            | 6          | 7      | 8     | 9     | 10    | 11     | 12    | 13     |
|----------------|-------|--------|------------|--------------|------------|--------|-------|-------|-------|--------|-------|--------|
| Þ              | 115,5 | 186,2  | 122,1      | 194, 7       | 1023       | 1620   | 117,1 | 187,6 | 1236  | 196,1  | 1039  | 1705   |
| 14             | 1144  | 1832   | 1210       | 193.7        | 1012       | 1680   | 116,1 | 186.7 | 122,7 | 1953   | 1030  | 1696   |
| $\sqrt{5}$     | 1132  | 1841   | 1198       | 1927         | 1000       | 1670   | 1152  | 1859  | 121,8 | 1944   | 102,0 | 168,7  |
| 16             | 1121  | 1631   | 118.7      | 1917         | 988        | 1659   | 1142  | 1850  | 120,8 | 1936   | 1010  | 1678   |
| $\sqrt{7}$     | 1100  | 1820   | 1175       | 1906         | 975        | 164,8  | 1132  | 1841  | 1198  | 192,7  | 999   | 1669   |
| 18             | 1026  | 1809   | 116,3      | 1895         | 962        | 1637   | 1121  | 183,2 | 1188  | 191, 8 | 989   | 1560   |
| $\zeta g$      | 1083  | 179,8  | 1150       | 1884         | 94,9       | 1625   | 1111  | 1822  | 117,7 | 190,8  | 978   | 1650   |
| 2 <sub>C</sub> | 1020  | 1786   | 1137       | 1873         | 936        | 1613   | 1100  | 1812  | 1166  | 1899   | 966   | 1640   |
| 2,1            | 1056  | 1775   | 1123       | <b>1661</b>  | <u>922</u> | 1601   | 1088  | 1803  | 1155  | 1889   | 955   | 1630   |
| $^{2,2}$       | 1042  | 1762   | 1110       | 1849         | 90,7       | 1589   | 107,7 | 1792  | 1144  | 1879   | 945   | 161,9  |
| 23             | 1028  | 1750   | 1096       | 1837         | 892        | 1576   | 1065  | 1782  | 1132  | 1869   | 930   | 160,9  |
| 24             | 10/3  | 1737   | 1081       | 1825         | 87,7       | 156,3  | 105,3 | 177,2 | 1120  | 185,8  | 918   | 1598   |
| 25             | 998   | 1725   | 1066       | 1812         | <b>8CI</b> | 1549   | 1024  | 1761  | 1,08  | 1848   | 90,5  | 158,7  |
| 26             | 983   | 1711   | 1051       | 1799         | 845        | 1536   | 1028  | 1750  | 109,5 | 183,7  | 89,2  | 1576   |
| 27             | 367   | 1698   | 1035       | 1786         | 829        | 152.2  | 1015  | 1739  | 1083  | 1826   | 878   | 156,4  |
| 28             | 950   | 168.4  | 1019       | 1772         | 812        | 150.7  | 1001  | 172,7 | 1069  | 1815   | 865   | 155,2  |
| 2,9            | 934   | 16 I.O | 1003       | 1756         | 794        | 1493   | 988   | 1716  | 1056  | 1803   | 850   | 1540   |
| $J\mathcal{U}$ | 91,7  | 165,6  | 986        | 174,4        | 17,6       | 14 J B | 914   | 170,4 | 1042  | 1791   | 83,6  | 15 Y B |
| 31             | 899   | 1641   | 969        | 1730         | 758        | 1463   | 959   | 1692  | 1028  | 1779   | 821   | 1515   |
| 3 <sup>2</sup> | 881   | 1626   | <b>951</b> | 17:5         | 739        | 144,7  | 345   | 1679  | 1014  | 176,7  | 806   | 1503   |
| 3 <sub>3</sub> | 863   | 1611   | 933        | 170 <b>p</b> | 12 P       | 1431   | 930   | 1667  | 999   | 1755   | 790   | 1490   |
| 3,7            | 844   | 159.5  | 915        | 1685         | 700        | 1415   | 915   | 1654  | 984   | 1743   | 77,4  | 1476   |
| 5,5            | 824   | 1579   | 896        | 1669         | 68,0       | 1399   | 899   | 1641  | 969   | 1730   | 158   | 1463   |
| 3,6            | 905   | 1563   | 877        | 165.3        | 65,9       | 138,2  | 883   | 1628  | 954   | 1717   | 7,1   | 1449   |
| 3,7            | 78,5  | 154,7  | 85,7       | 1637         | 638        | 136,5  | 857   | 1614  | 938   | 1704   | 724   | 1435   |
| 38             | 754   | 1530   | 83.7       | 1621         | 616        | 154,7  | 851   | 1601  | 922   | 1690   | 70,7  | 1421   |

Продопжение таблицы 1

|     | 2    | 3     | 4    | 5           | 6    | 7          | 8           | 9     | 10         | 11     | 12   | 13     |
|-----|------|-------|------|-------------|------|------------|-------------|-------|------------|--------|------|--------|
| 39  | 743  | 1513  | 81,6 | 1604        | 593  | 132,9      | 834         | 158,7 | 90,5       | 167.6  | 689  | 140,7  |
| 40  | 721  | 1405  | 795  | 1587        | 570  | 1311       | 816         | 1573  | 880        | 1663   | 67,1 | 139.2  |
| 4f  | 699  | 1478  | 773  | 1569        | 54,7 | 1293       | 799         | 1558  | 871        | 1648   | 653  | 1377   |
| 42  | 676  | 1460  | 151  | 155,2       | 523  | 127,4      | <u> 181</u> | 154,4 | 853        | 1634   | 634  | 136,2  |
| -13 | 653  | 1441  | 729  | 1534        | 495  | 1254       | 76.2        | 1529  | 855        | 1619   | 614  | 1345   |
| 44  | 629  | 1422  | 70,6 | 1515        | 473  | 1235       | 143         | 151,3 | 81,7       | 160,5  | 594  | 133,0  |
| 45  | 604  | 1403  | 662  | 149,7       | 447  | 1215       | 724         | 1498  | 798        | 1589   | 57,4 | 131,4  |
| 46' | 580  | 1384  | 658  | 147,8       | 420  | 1194       | 705         | 1482  | 779        | 1574   | 553  | 1298   |
| 4,7 | 55,4 | 136,4 | 63,3 | 1458        | 383  | 117,3      | 685         | 146,7 | 76P        | 1569   | 53,2 | 12 B.J |
| 4,8 | 526  | 134,4 | 60,7 | 1439        | 365  | 1152       | 664         | 1450  | <b>740</b> | 154,3  | 511  | 126,4  |
| 49  | 50,1 | 1323  | 582  | 141,9       | 33,6 | 1131       | 644         | 143.4 | 12O        | 152,7  | 48,8 | 124,7  |
| 50  | 434  | 1303  | 555  | 1358        | 30,6 | 1109       | 622         | 1417  | 699        | 15 t.Q | 466  | 1229   |
| 51  | 445  | 128 I | 528  | 137,8       | 276  | 1086       | <b>60j</b>  | 140,0 | ó 78       | 1494   | 443  | 1212   |
| 52  | 417  | 1260  | 50ρ  | 135,6       | 245  | 1063       | 579         | 1383  | 657        | 147,1  | 419  | 1193   |
| 53  | 387  | 1238  | 471  | 1335        | 21,3 | 1040       | 55,6        | 1365  | 635        | 1460   | 395  | 117,5  |
| 54  | 357  | 1215  | 442  | 1313        | 180  | 1016       | 533         | 134B  | 612        | 1942   | 35,4 | 1156   |
| 55  | 325  | 1132  | 412  | 1291        | 145  | 992        | 509         | 1330  | 589        | 142,5  | 345  | 1137   |
| 5,6 | 233  | 1169  | 381  | 1268        | 110  | 96,7       | 485         | 1311  | 56,6       | 140,7  | 319  | 11,8   |
| 5,7 | 261  | 1145  | 350  | 1245        | 74   | 942        | 460         | 1293  | 542        | 1389   | 29,2 | IC 9,3 |
| 58  | 227  | 1121  | 3/8  | 1222        | 37   | 917        | 435         | 1274  | 518        | 13 T.P | 26,5 | 10.78  |
| 53  | 192  | 109,7 | 294  | 1198        |      | 890        | 410         | 1254  | 493        | 1351   | 23.7 | 10 S.B |
| 60  | 156  | 1012  | 250  | 1174        |      | 864        | 383         | 123,5 | 46R        | 1552   | 209  | 103,7  |
| 61  | 120  | 1047  | 215  | 114,9       |      | 83,7       | 356         | 1215  | 442        | 131,3  | 179  | 101,6  |
| 62  | 82   | 1021  | 179  | <u> 124</u> |      | 809        | 32,9        | 1195  | 415        | 129,3  | 149  | 99,5   |
| 63  | 42   | 994   | 142  | 1099        |      | <b>181</b> | 30f         | 1174  | 388        | 1273   | 1/8  | 973    |
| 64  | 02   | 967   | 104  | 1073        |      | 732        | 272         | 1153  | 361        | 1253   | 86   | 351    |

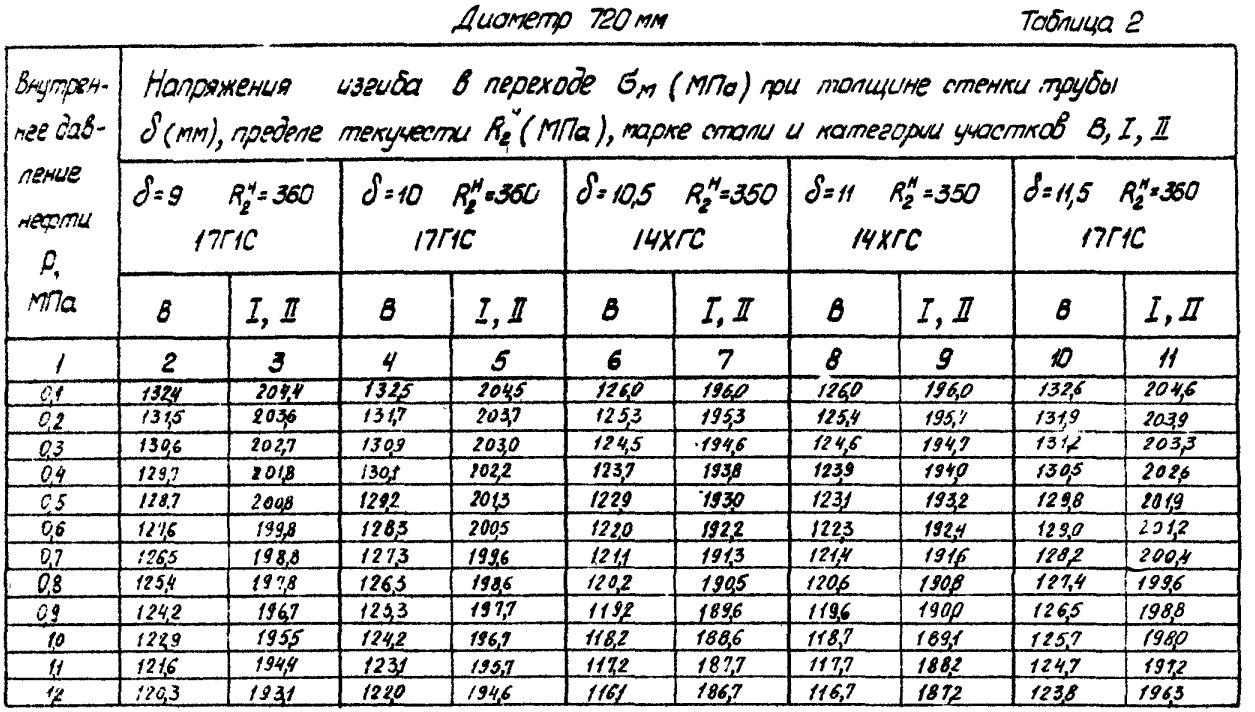

Продолжение таблицы 2

| 11                  | $\boldsymbol{z}$ | $\mathbf{3}$  | 4     | $\boldsymbol{\delta}$ | 6          | 1     | 8           | 9                  | 10             | 11            |
|---------------------|------------------|---------------|-------|-----------------------|------------|-------|-------------|--------------------|----------------|---------------|
| 23                  | /ស្រុ            | 1919          | 1208  | 1935                  | 1149       | 1857  | 115F        | 1865               | 1228           | 195,4         |
| <u>14</u>           | 1174             | 1906          | 1195  | 1929                  | 113,0      | 1846  | 1145        | 1853               | 1218           | 1945          |
| <u>55</u>           | 1159             | 1893          | 1182  | 1913                  | 1126       | 1835  | 1134        | 1843               | 1208           | 1936          |
| 16                  | 1144             | 18 79         | 1169  | 1901                  | 11/3       | 1824  | 1123        | 1833               | <u> 119,7 </u> | 1926          |
| $\mathbf{z}$        | 1128             | 1865          | 1156  | 1885                  | 1100       | 1813  | 1111        | 1822               | 1186           | 1916          |
| <u>18</u>           | 111.1            | 1851          | 1145  | 187,7                 | 1089       | 18Q2  | 1098        | 18 (1              | <u> អរ្វ</u>   | 1906          |
| 19                  | 1094             | 1835          | 1127  | 1864                  | 1074       | 1790  | 1066        | 1800               | 1163           | <u> 1835 </u> |
| 20                  | 1076             | 1820          | 1112  | 185,I                 | 1060       | 1777  | 1073        | 1789               | 1151           | 1885          |
| $\frac{3}{2}$       | 1058             | 1805          | 1097  | 1838;                 | 1095       | 1765  | 1059        | 1777               | 11.39          | 1875          |
| <u>22</u>           | 10.59            | 1789          | 10 RJ | 1824                  | 103,0      | 1752  | 1046        | 1765               | 1126           | 1864          |
| ÀĴ                  | 1020             | 1772          | 1065  | 1810                  | 1015       | 1739  | 1031        | 1753               | 1113           | 1852          |
| 24                  | 1000             | 175,5         | 1032  | 1796                  | 999        | 1725  | 101,7       | 17 qf              | $Hg\rho$       | 1841          |
| 25                  | 979              | 1738          | 1031  | 1782                  | 98,3       | 1712  | 1002        | 1128               | 1087           | 1829          |
| 26                  | 958              | 1720          | 1013  | 1767                  | 967        | 1698  | <u>982 </u> | 1715               | 16.33          | 1817          |
| $\hat{\mathcal{U}}$ | 936              | 1702          | 335   | 1751                  | 950        | 1684  | 971         | 1702               | 1058           | 1805          |
| $\vec{\mathscr{R}}$ | 914              | <b>168H</b>   | 977   | 1736                  | 933        | 1669  | 955         | 1638               | 1028           | 1793          |
| 28                  | 891              | 1665          | 958   | 1920                  | I 15       | 165.4 | 939         | 167.4              | 13.3           | 1780          |
| 30                  | 867              | <u> 1645 </u> | 938   | 1703                  | 836        | 163,9 | 906         | 1650               | 1014           | 176.7         |
| ă٢                  | 893              | 1625          | 9,8   | 1687                  | 873        | 1623  | 905         | 1646               | <b>325</b>     | 1754          |
| 12                  | 818              | 160,5         | 89,7  | 1670                  | 859        | 160.7 | 887         | 1631               | <u>282, </u>   | 1740          |
| 35                  | 192              | 158.4         | 876   | 1653                  | 839        | 1591  | 869         | <i><b>1616</b></i> | 966            | 172.7         |
| 34                  | 766              | 1563          | 865   | 1635                  | <b>819</b> | 1575  | 85/         | 1601               | 949            | 1713          |
| 35                  | 738              | 1541          | 83,5  | 161,7                 | 7 S.J      | 1558  | 33,2        | 1585               | 932            | 1699          |
| €ک                  | 7 <sub>10</sub>  | 1519          | 810   | 1599                  | 777        | 1540  | 812         | 1569               | 9.45           | 1684          |
| 17                  | 68.2             | 1497          | 787   | 158,0                 | 755        | 1523  | 732         | 1553               | 89.7           | 1670          |
| 18                  | 552              | 1473          | 76,5  | 1561                  | 73,3       | 150,5 | 772         | 1537               | <b>878</b>     | 1655          |

Продолжение таблицы 2

|                                    | Ź    | 3.        | 4                       | 5              | 6            | 7     | 8                          | 9     | 10             | $\mathcal{H}$ |
|------------------------------------|------|-----------|-------------------------|----------------|--------------|-------|----------------------------|-------|----------------|---------------|
| $\frac{19}{2}$                     | 622  | 1450      | 738                     | 1541           | $70^{\circ}$ | 148.7 | 7.1                        | 1520  | 860            | 163,3         |
| $\mathcal{L}^{\prime\prime}_{\mu}$ | 591  | 1426      | 713                     | 1521           | 657          | 1465  | 730                        | 1503  | 8 is           | 16.4          |
| 43                                 | 558  | 1401      | 688                     | 1501           | 663          | 1449  | 30,8                       | 1425  | 82:            | 160,8         |
| $\overline{\mathbf{2}}$            | 525  | 1376      | 661                     | f481           | 638          | 1430  | 686                        | 1467  | 802            | 1522          |
| 43                                 | 491  | 1350      | 634                     | 1459           | 41,3         | 1410  | 663                        | 1423  | 781            | 1576          |
| 49                                 | 456  | 1324      | 60,7                    | <u> 14 38 </u> | 588          | 1390  | 640                        | 14.51 | $\frac{1}{2}$  | 1559          |
| د کړ                               | 420  | 1297      | 578                     | 1416           | 561          | 1370  | 616                        | 1412  | 739            | 1542          |
| $\frac{4}{2}$                      | 383  | 1269      | 549                     | 1394           | 534          | 1349  | 532                        | 13.73 | $7\mathcal{L}$ | 1535          |
| $\dot{z}$                          | 345  | 1241      | 519                     | 1371           | 50.7         | 13 ZB | 567                        | 1374  | 696            | 1507          |
| <u>48</u>                          | 50,5 | 12(3)     | 489                     | <b>1348</b>    | 478          | 1306  | 541                        | 1354  | 5ج کا          | 1490          |
| 44                                 | 264  | 1184      | 457                     | 1329           | 499          | 1264  | 515                        | 1334  | 650            | 1412          |
| 59                                 | 122  | 1154      | 425                     | 1300           | 419          | 1.762 | 483                        | 1313  | 636            | 1453          |
| 丝                                  | 178  | 1123      | 392                     | 1276           | 389          | 1239  | 46.T                       | 129.3 | 607            | 1735          |
| $2^{\prime}$                       | 133  | 1092      | 357                     | 1251           | 35,7         | 12.46 | 432                        | 127.1 | 577            | 1416          |
| $\mathfrak{H}$                     | 86   | 1060      | 322                     | 1215           | 525          | 1152  | 443                        | 1250  | 552            | 1596          |
| $2^{\prime}$                       | 57.  | 1028      | 286                     | 1:99           | 292          | 116B  | 374                        | 1228  | 527            | 1377          |
| $\sum_{i=1}^{n}$                   |      | 995       | 249                     | 1173           | 257          | 1143  | 353                        | 1206  | sm             | 135,7         |
| $\sum$                             |      | 961       | 211                     | 114,6          | 222          | 1118  | 389                        | 1153  | 473            | 1336          |
| $^{52}$                            |      | 926       | 171                     | <u> 1119 </u>  | 186          | 1033  | 280                        | 1160  | 446            | 131€          |
| $\frac{5}{6}$                      |      | 880       | 130                     | 1091           | 149          | 1267  | 24,7                       | 1136  | 413            | 1:55          |
| 59                                 |      | 854       | $\boldsymbol{\delta}$ . | 1062           | 110          | 1042  | 244                        | 1112  | 389            | 1274          |
| 62                                 |      | 817       | <u>44</u>               | 1033           | 70           | 1015  | 179                        | 1028  | 3.99           | 12.5f         |
| 61                                 |      | 779       |                         | 1003           | 29           | 985   | 143                        | 106,3 | 529            | 1230          |
| 62                                 |      | 740       |                         | 975            |              | 958   | 126                        | 1037  | 293            | $1^n$         |
| 65                                 |      | $7\infty$ |                         | 342            |              | 913   | $\boldsymbol{\mathcal{B}}$ | 1012  | 265            | 1185          |
| 64                                 |      | 659       |                         | 910            |              | 900   | $\frac{1}{2}$              | 985   | 233            | 1162          |

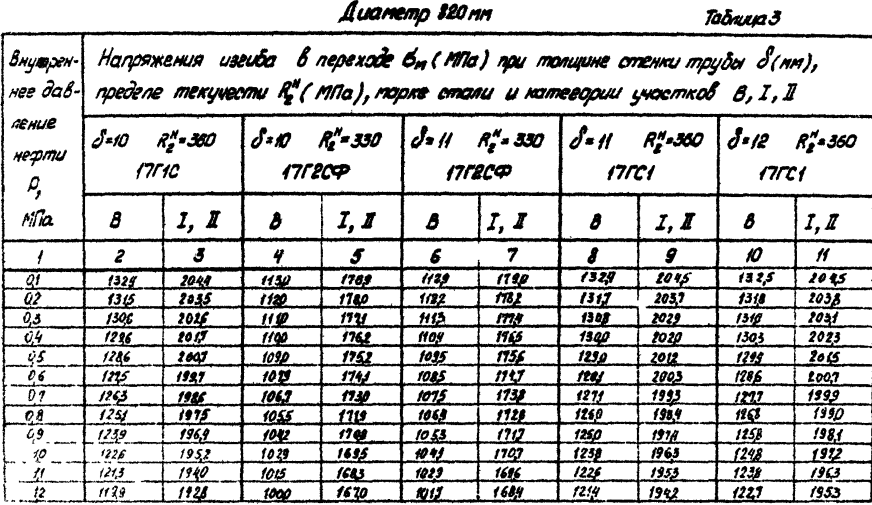

 $\overline{\mathbf{3}}$  $\overline{\overline{z}}$  $\boldsymbol{\beta}$  $\boldsymbol{g}$  $10<sup>°</sup>$  $\overline{2}$  $\overline{t}$  $194.3$  $1:84$  $\frac{1}{2}$  $165.7$ 120.4  $\boldsymbol{H}$  $119,2$  $\pmb{r}$  $\boldsymbol{r}$  $\overline{13}$  $156.7$  $114.1$  $\overline{20}$  $106.7$  $10/2$  $158.1$  $112.5$  $111.4$  $2<sub>f</sub>$  $18<sub>5</sub>$  $\overline{22}$ 79.9  $105.5$ 108.4  $\boldsymbol{\mathcal{D}}$ **17.7**  $106.9$ 14 74  $105.3$  $\mathbf{\mathcal{Z}}$  $143.7$  $103.7$  $178.7$  $\boldsymbol{\mathcal{L}}$  $\partial$ 175.9 95,7  $\overline{25}$  $93.7$  $170.3$  $1774.4$  $96.9$  $\boldsymbol{\mathcal{M}}$ (398 166,8 **79.7** 169.8  $\overline{912}$  $163.2$  $168.3$  $161.3$  $7/3$  $13C$ **80H**  $87.3$ **12 SB** 71.9  $3.7$ **IISI** 127.6 155.4 

Продолжение таблицы З

Продолжение таблицы 3

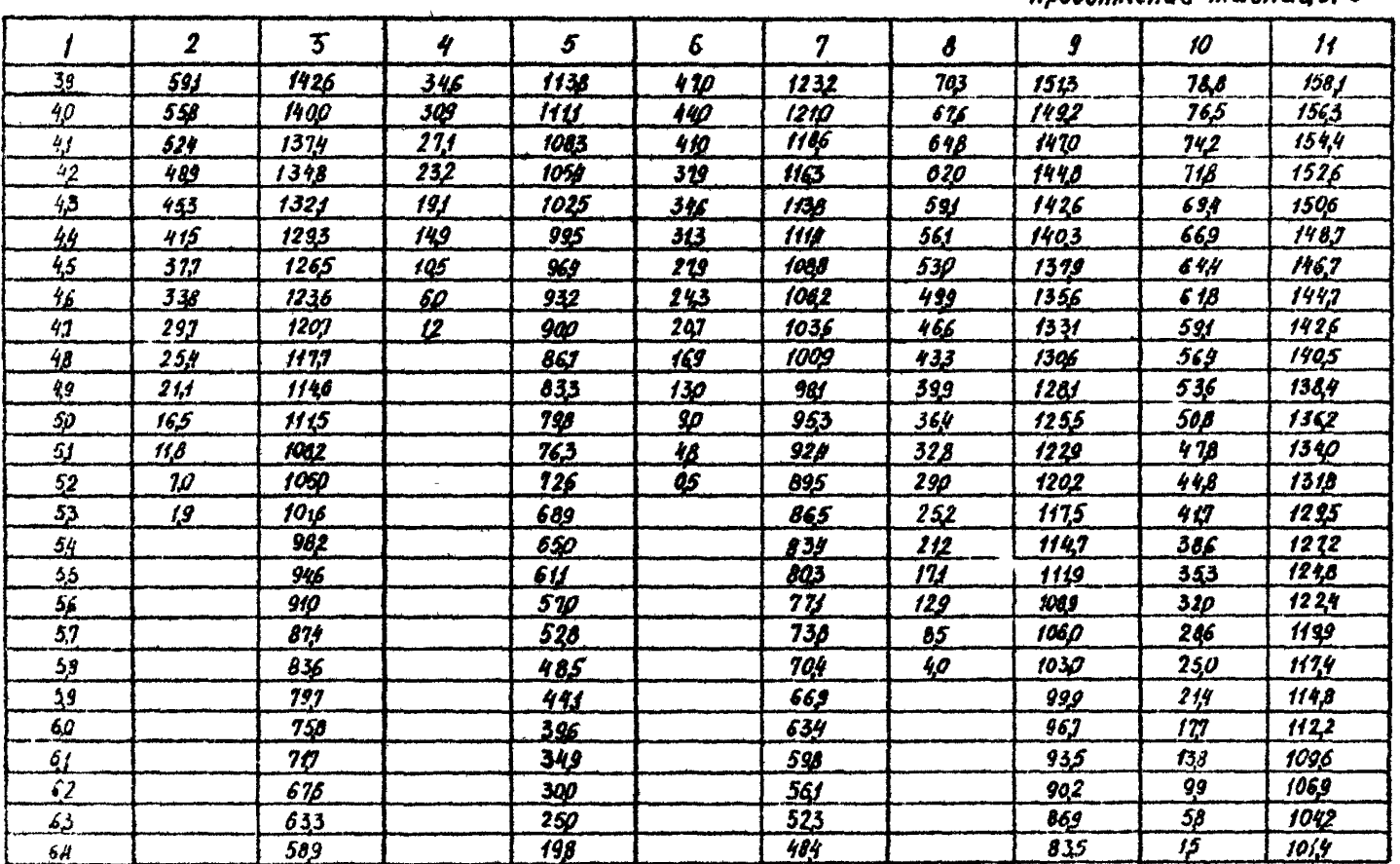

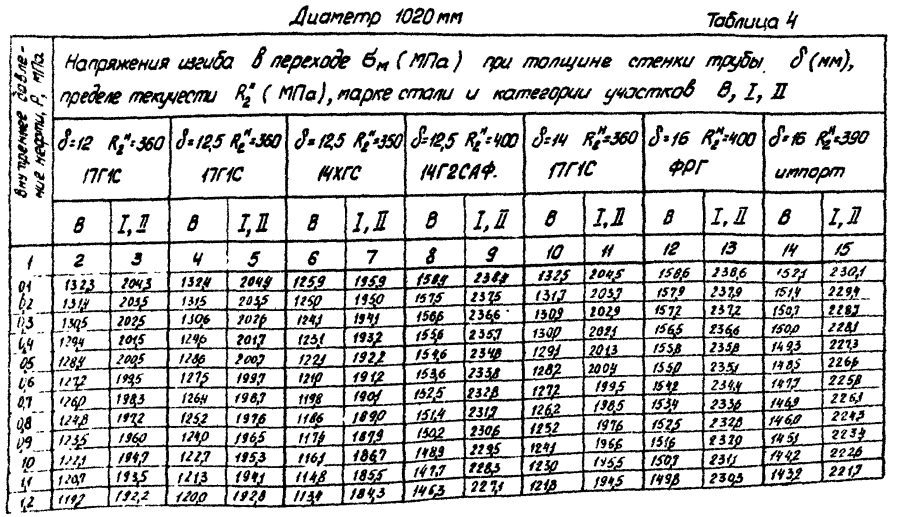

Продолжение глаблицы 4

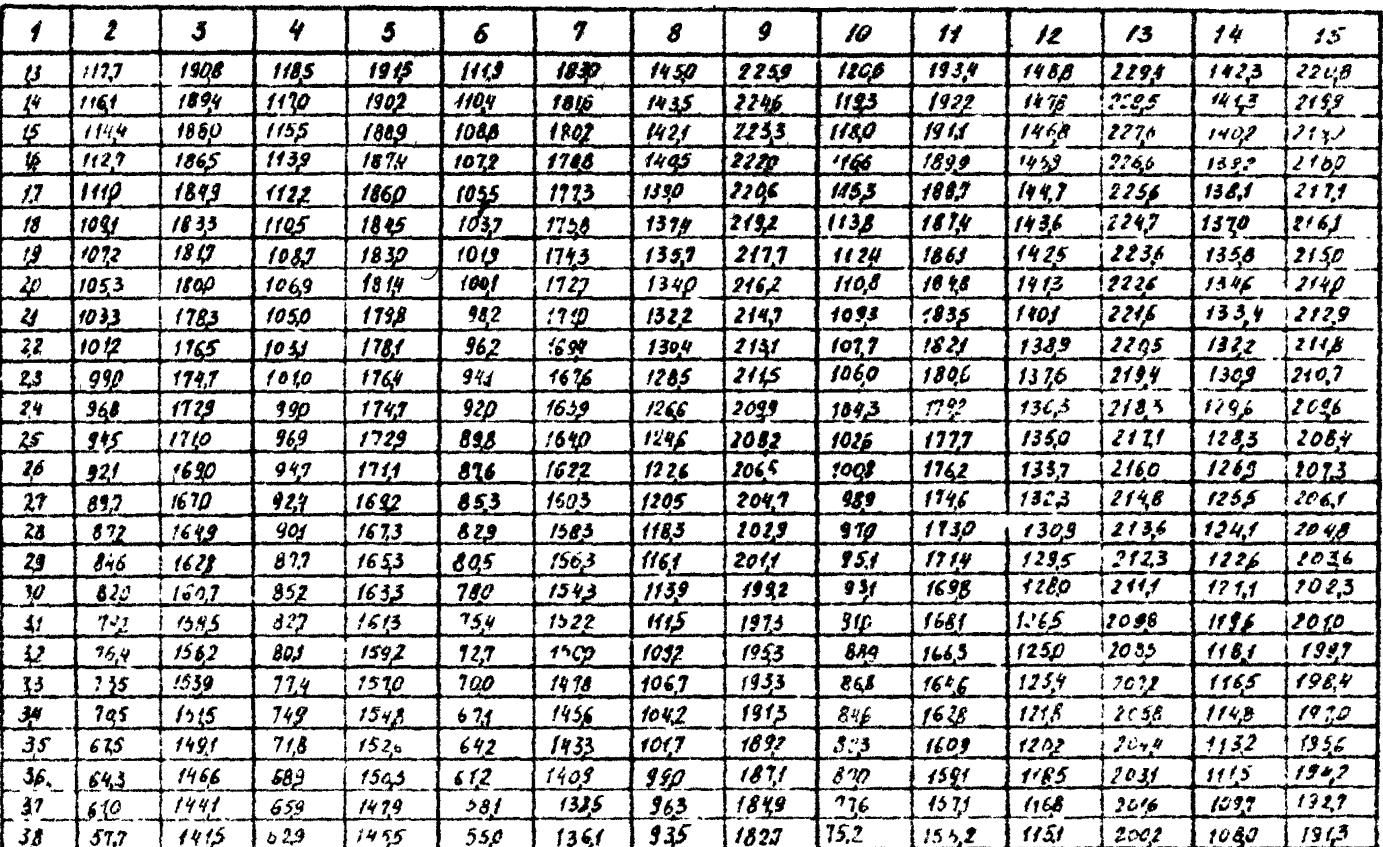

Продолжение таблицы 4

|                            | 2              | J              | 4     | $\mathcal{F}$                     | 6               | 2             | b                       | 9            | 10               | $\overline{H}$ | 12          | 13              | $\frac{1}{2}$    | 15              |
|----------------------------|----------------|----------------|-------|-----------------------------------|-----------------|---------------|-------------------------|--------------|------------------|----------------|-------------|-----------------|------------------|-----------------|
| 34                         | 5.42           | 738,S          | 54,7  | 1120                              | 51.7            | 1315          | IeJ                     | 18J          | 72,7             | ىئ 15          | 1133        | 1981            | 10r <sub>2</sub> | 1893            |
| $\cdot$ 9                  | $1/\mu$        | 13C            | 563   | 热心                                | 483             | 1310          | 575                     | 1781         | 101              | 152            | 115         | 1922            | 1043             | 188,3           |
| $\boldsymbol{\varphi}$     | 4 C I          | 1333           | 531   | 1580                              | 448             | 1.94          | 64.B                    | 1158         | 625              | 1491           | 0,6         | 1957            | 1024             | 1867            |
| 42                         | $4 + 1$        | 1195           | 4 L 6 | 11.4                              | 413             | 1252          | b(7)                    | 12.34        | 593              | 1413           | 107         | 1942            | 100,5            | 1852            |
| ر،                         | 192            | 11216          | そん    | 1327                              | 376             | 1229          | 186                     | 170          | <i>620</i>       | <b>1448</b>    | 1058        | 1926            | 986              | 1356            |
| 44                         | 352            | 1246           | 42.5  | 1299                              | 327             | 1201          | 754                     | 1685         | 591              | 1926           | 1039        | 19.9            | 966              | 18:5            |
| 45                         | J/2            | 12:4           | 386   | (212                              | 298             | 1172          | $\mathbb{Z}^{\partial}$ | 1639         | 552              | 140.4          | 10(9)       | 1694            | 995              | 1343            |
| 46                         | 266            | 1185           | 34.7  | 1143                              | 15.7            | 1143          | 636                     | 1633         | 532              | 1355           | 999         | 1878            | 925              | 1786            |
| 4,7                        | 2/3            | 115,3          | 50.5  | 1114                              | 215             | 1113          | 641                     | 1607         | 501              | 1358           | 97g         | 1861            | 90,5             | 1769            |
| <u>41</u>                  | $^{\prime}$ 13 | 1131           | 265   | $f\colon \mathcal{F}$             | 171             | 1082          | 615                     | 1580         | $4\,\mathrm{pc}$ | 1334           | 357         | $18 - 4$        | 882              | 1152            |
| 4,9                        | 176            | 1085           | 732   | 1154                              | 126             | 10.11         | 579                     | 155,3        | <u>435</u>       | 13/2           | 935         | 1821            | 860              | 173.9           |
| Ø                          | 7 <sub>o</sub> | 1054           | 17,7  | 1127                              | 79 <sub>1</sub> | 1.719         | 541                     | 1525         | 405              | 1285           | 9,5         | 1309            | 837              | 1717            |
| $\boldsymbol{\mathcal{Y}}$ | 2 <sub>5</sub> | - 1019         | 131   | 10 LT                             | 50              | 986           | 502                     | 1496         | 570              | 125p           | 891         | 1192            | 314              | 1699            |
| <u>ડ2</u>                  |                | تراد           | 82    | 10.43                             |                 | <u>453</u>    | 462                     | 146]         | 335              | 12.55          | <b>86,8</b> | 17 <sub>1</sub> | 191              | 168p            |
| 5.5                        |                | 947            | 52    | 10.75                             |                 | $\frac{9}{5}$ | 420                     | 1433         | 293              | 122.9          | 845         | 1755            | 16J              | $16\mathcal{G}$ |
| $\mathbf{1}^{\prime}$      |                | 410            |       | 11                                |                 | 883           | 37B                     | 140,7        | 262              | III            | 321         | 1137            | 742              | 1543            |
| 5 <sub>5</sub>             |                | 877            |       | 9,6                               |                 | 872           | 334                     | 1377         | 22 S             | 1135           | 79,6        | 1718            | 10 <sub>1</sub>  | 1623            |
| $\frac{56}{15}$            |                | 152            |       | 92.1                              |                 | 8/0           | 28.p                    | 1345.        | 169              | 112J           | <u> 12</u>  | 1643            | 69,2             | 1604            |
| 51                         |                | 792            |       | 88,4                              |                 | 772           | 241                     | 131,3        | 14,3             | 1029           | 74,6        | 1679            | <u>566</u>       | 158.4           |
| ŞØ                         |                | 15f            |       | $\mathcal{F}^{\prime}\mathcal{F}$ |                 | 733           | 133                     | 1280         | <u>100</u>       | 1010           | 121         | 16 GC           | 639              | 13.4            |
| $\Omega$                   |                | 7 <sub>5</sub> |       | 129                               |                 | 69.9          | 142                     | 124.7        | 5.7              | 1041           | 61,4        | 1639            | 6/2              | 1243            |
| $\mathscr{L}$              |                | 665            |       | 110                               |                 | 65,5          | 99                      | 12(5         | $\boldsymbol{H}$ | 1011           | 66,7        | 161,9           | 5b <sub>7</sub>  | 15:2            |
| <u>ધ</u>                   |                | 6.9            |       | 730                               |                 | 6 J J         | $J_{\boldsymbol{p}}$    | H73          |                  | 983            | 64 O        | 1549            | 55f              | 159/            |
| $\frac{1}{2}$              |                | 575            |       | 639                               |                 | 588           |                         | 1143         |                  | 949            | 612         | 1573            | 52,7             | 1482            |
| لمه                        |                | 527            |       | 646                               |                 | 52.9          |                         | 1/0.7        |                  | 91.5           | 58,3        | 155C            | 497              | 1453            |
| $\frac{64}{1}$             |                | 479            |       | 503                               |                 | 479           |                         | <u>10 TO</u> |                  | 815            | 554         | 1535            | 46,7             | 143,5           |

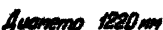

# Ταδινιμα 5

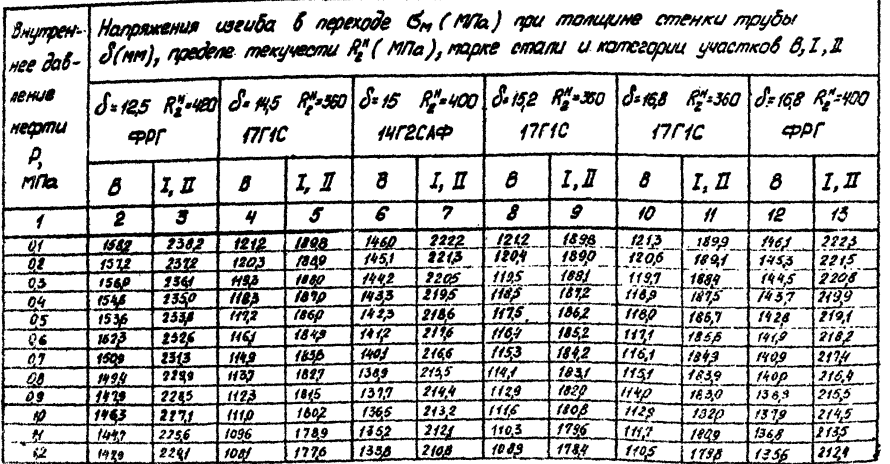

Продолжение таблицы 5

|                            | 2     | 3      | 4     | $\mathcal{L}$ | 6           | 7     | 8     | 9     | 10         | 11          | 12           | 13         |
|----------------------------|-------|--------|-------|---------------|-------------|-------|-------|-------|------------|-------------|--------------|------------|
| $\overline{1,3}$           | 1411  | 2225   | /065  | 1763          | 1324        | 2096  | 1075  | 177,1 | 1093       | 178,7       | 1349         | 2114       |
| 14                         | 1593  | 220,8  | 1049  | 174,B         | 13 (β       | 208,3 | 1060  | 1758  | 1060       | 1776        | 1322         | 2(0,3)     |
| $\boldsymbol{\mathcal{G}}$ | 137.3 | 2191   | 1033  | 173,4         | 1295        | 2070  | 104,4 | 1744  | 106,7      | 1764        | 13 (9        | 209.1      |
| 16                         | 135,3 | 2174   | 1015  | 1719          | 1279        | 2056  | 1028  | 1930  | 1053       | 175,2       | 130,6        | 2080       |
| $\frac{1}{2}$              | 1332  | 21.56  | 997   | 170,3         | 1263        | 2042  | 1012  | 11(6) | 1039       | 1739        | 129,3        | $206\beta$ |
| 18.                        | 1311  | 213.7  | 979   | 168,7         | 124,7       | 2028  | 99,5  | 1701  | 102,4      | 1727        | 127,9        | 205,6      |
| 19                         | 120B  | 2118   | 96P   | 1621          | 1230        | 2013  | 977   | 1646  | 1009       | 1714        | 1265         | 204,3      |
| 20                         | 126,5 | 2095   | 9 4 P | 165,4         | 1212        | 1998  | 9.56  | 167,0 | 991        | 1700        | 1250         | 2031       |
| $\boldsymbol{\mathcal{U}}$ | 1242  | 20 I.B | 919   | 1636          | 1194        | 1982  | 939   | 165,4 | <b>378</b> | 1686        | 1235         | 2017       |
| 22                         | 1213  | 2057   | 838   | 1619          | 1175        | 1966  | 920   | 163.7 | 961        | 1672        | 1220         | 2004       |
| 23                         | 1191  | 203,6  | 876   | <b>1600</b>   | 1156        | 1950  | 900   | 162,0 | 34.4       | <u>1658</u> | 1209         | 1990       |
| 24                         | 1165  | 2014   | 851   | 1581          | 1136        | 1933  | 879   | 160,3 | 92,7       | 1643        | 118,7        | 197,6      |
| 25                         | 1136  | 1992   | 830   | 1562          | 1146        | 19/6  | 85,8  | 158,5 | 909        | 1628        | 1171         | 1962       |
| 26                         | 1110  | 1969   | 80,6  | 154,2         | 1095        | 189B  | 835   | 1566  | 890        | 1612        | 115.3        | 194,7      |
| 11                         | 1081  | 1945   | 781   | 152,2         | 1074        | 1880  | 855   | 1548  | 871        | 15%         | 1136         | 1932       |
| 2,8                        | 1052  | 1921   | 15,6  | 150,1         | 1052,       | 186,2 | 78,9  | 152,8 | 852        | 1580        | 1118         | 191.7      |
| $\zeta$                    | 1021  | 1896   | 729   | 1479          | 1029        | 1843  | 76,5  | 1509  | 832        | 1563        | 1099         | 1901       |
| 3,0                        | 989   | 1872   | 742   | 145,7         | 100,5       | 1824  | 140   | 1488  | 811        | 1546        | 1080         | 1856       |
| J/f                        | 95,7  | 1844   | 6 7.4 | 1435          | <u>982</u>  | 1804  | 1 (5  | 1468  | <b>T90</b> | 1523        | 1061         | 1869       |
| 3,2                        | 92,3  | 181,7  | 645   | 1412          | 957         | 1784  | 68,8  | 144,7 | 763        | 1511        | 1041         | 1853       |
| $\frac{1}{2}$              | 889   | 1790   | 61,5  | 138,8         | 93,2        | 176,3 | 66,1  | 142,5 | 746        | 1493        | 1020         | 1856       |
| $\frac{3\mu}{2}$           | 855   | 1762   | 58,5  | 1364          | 906         | 1142  | 633   | 1403  | 725        | 1479        | 999          | 1816       |
| 15                         | 816   | 1733   | 553   | 134D          | <u>a 29</u> | 1721  | 605   | 1380  | 100        | 1455        | 918          | 1801       |
| <u>36</u>                  | 778   | 1704   | 520   | 1319          | 852         | 169,9 | 575   | 135,7 | 675        | 1436        | 956          | 1783       |
| 37                         | 139   | 1674   | 487   | 1288          | 82,3        | 169.7 | 54.5  | 1333  | 651        | 141,6       | 933          | 1165       |
| 38                         | 699   | 1643   | 45,2  | 126,2         | 795         | 165.4 | 513   | 1309  | 625        | 1396        | <b>g</b> 1,0 | 174,6      |

|     | 2     | 3      | 4    | 5     | 6              | ¥     | 8    | s      | 10   | 11    | 12          | 13    |
|-----|-------|--------|------|-------|----------------|-------|------|--------|------|-------|-------------|-------|
| 19  | 657   | 16 L I | 416  | 12 35 | 16,5           | 1630  | 481  | 1284   | 599  | 131,6 | 88.7        | 112.7 |
| 40  | 6 I.H | 1579   | 379  | 120,7 | 135            | 160.7 | 448  | 125,9  | 572  | 135,5 | <b>B6.2</b> | 1108  |
| 41  | 510   | 1546   | 34D  | 117,B | 103            | 1582  | 413  | 123,3  | 545  | 1333  | <b>838</b>  | 1688  |
| 42  | 524   | 1512   | 301  | 1149  | 611            | 1558  | 37,8 | 1206   | 51,7 | 1311  | 812         | 166,8 |
| 43  | 476   | 1478   | 260  | 1119  | 638            | 1532  | 34,2 | 1179   | 48B  | 128,9 | 767         | 164.7 |
| 44  | 42.7  | 1442   | 217  | 1089  | 604            | 150,7 | 304  | 1152   | 45 B | 1266  | 760         | 162,7 |
| 45  | 376   | 1446   | 113  | 1068  | 569            | 1480  | 26,5 | 112,3  | 423  | 124.3 | 733         | 1605  |
| 46  | 322   | 1369   | 12,7 | 1026  | 533            | 145,5 | 225  | 10 O.N | 396  | 121,9 | 125         | 1584  |
| 47  | 26,7  | 1331   | 80   | 993   | 43,7           | 1426  | 183  | 1065   | 36,3 | 1195  | 676         | 156,2 |
| 48  | 210   | 1282   | 30   | 960   | 458            | 139,8 | 140  | 1034   | 330  | 117,1 | 64.7        | 1539  |
| 49  | 150   | 1252   |      | 925   | 419            | 1369  | 95   | 1043   | 2%   | 114.6 | 657         | 1516  |
| 50  | 87    | 1211   |      | 890   | 379            | 1340  | 48   | 9 Z2   | 260  | 112P  | 58,7        | 1493  |
| 51  | 22    | 1120   |      | 85/t  | 339            | 1311  |      | 939    | 224  | 1094  | 555         | 1420  |
| 52  |       | 1127   |      | 819   | 294            | 1280  |      | 906    | 186  | 1067  | 523         | 1446  |
| 53  |       | 1083   |      | 129   | 250            | 1249  |      | 872    | 147  | 1040  | 490         | 1421  |
| 54  |       | 1038   |      | 140   | 209            | 1218  |      | 837    | 107  | 1012  | 456         | 1346  |
| 55  |       | 991    |      | 7ορ   | 156            | 1185  |      | 802    | 66   | 984   | 421         | 1311  |
| 56  |       | 944    |      | 659   | 10,7           | 1152  |      | 745    | 23   | 955   | 385         | 1345  |
| 5,7 |       | 895    |      | 617   | 5,5            | 1115  |      | 728    |      | 925   | 348         | 1318  |
| 58  |       | 845    |      | 574   | Q <sub>2</sub> | 108,4 |      | 630    |      | 895   | 3 (0        | 1292  |
| 59  |       | 743.   |      | 530   |                | 1049  |      | 65,0   |      | 86,4  | 271         | 12 64 |
| 60  |       | 740    |      | 484   |                | 1013  |      | 610    |      | 83.2  | 231         | 1236  |
| 5,1 |       | 686    |      | +37   |                | 97,7  |      | 569    |      | 800   | 19ρ         | 1298  |
| 52  |       | 629    |      | 38,8  |                | 939   |      | 526    |      | 76,7  | 147         | 1123  |
| 6.5 |       | 57,1   |      | 338   |                | 9Qf   |      | 483    |      | 734   | 103         | 1150  |
| 6,4 |       | 541    |      | 23,6  |                | 862   |      | 438    |      | 699   | 5,7         | 1120  |

Продолжение таблицы 5

## COREPEAHME

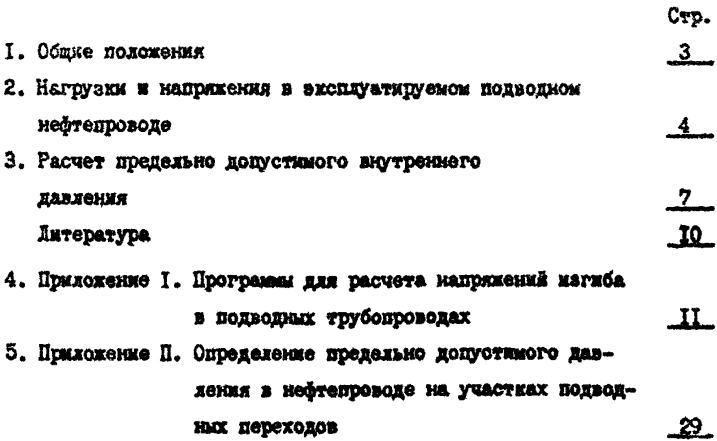

#### **METOLMKA** PACTETA IIPEJIERIHO JOIN CIYAMAX JABAKHA B DOUBOUHNX DEPEXORAX SKCRUVATHPYEMEX НЕФТЕПРОВОДОВ

PI 39-30-1090-84

Издание ВНИИСПТ нефть

450055, г. Уфа, просп. Октября, 144/3

Редактор Л.В. Батурина

Технический редактор Л.А. Кучерова

I5.07.85 r. D03488 Подписано к печати Формат 60х90/16. Уч.-мад.л. 2.2. Тираж 200 экз.  $20x + 154$ 

20-20-1090-84

Porampung BHMCITTusdes